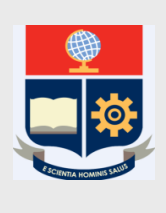

**Escuela Politécnica Nacional**

**Dirección de Gestión de la Información y Procesos**

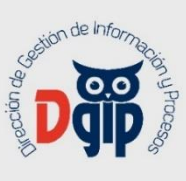

**CENTRO DE RESPUESTA A INCIDENTES DE SEGURIDAD (CSIRT-EPN)**

**EPN-DGIP-CSIRT-26-DI**

# **DIRECTRIZ PARA EL USO DE LABORATORIOS DE COMPUTACIÓN**

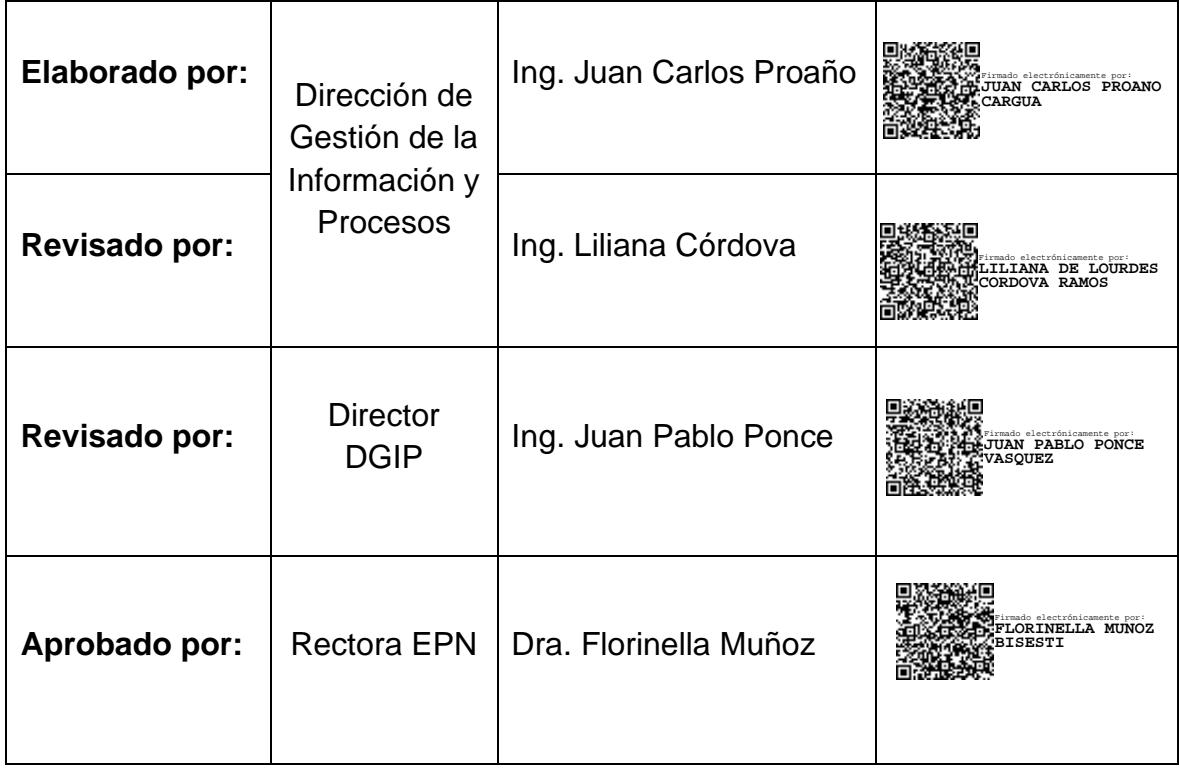

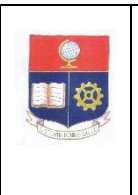

**DIRECTRIZ PARA EL USO DE LABORATORIOS DE COMPUTACIÓN**

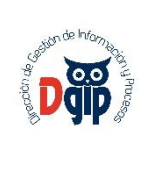

## **EPN-DGIP-CSIRT-01-IN**

# **HOJA DEL ESTADO DEL DOCUMENTO**

**TÍTULO DEL DOCUMENTO:** DIRECTRIZ PARA EL USO DE LABORATORIOS DE COMPUTACIÓN

**ESTADO DEL DOCUMENTO:** Por aprobar

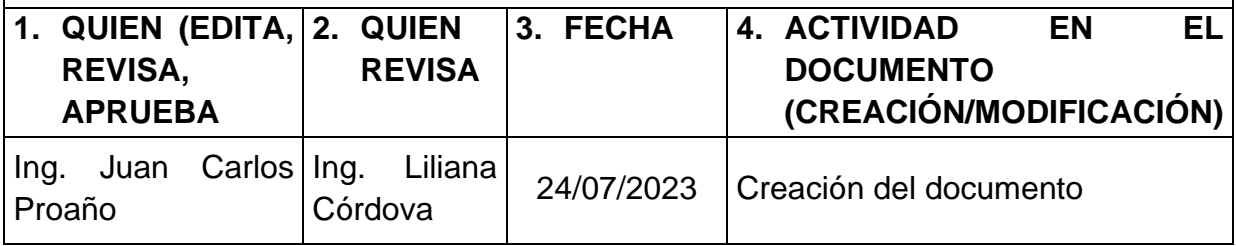

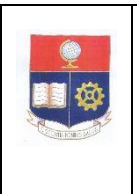

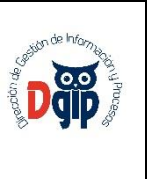

#### **DIRECTRIZ PARA EL USO DE LABORATORIOS DE COMPUTACIÓN**

# **1. OBJETO**

El objeto del presente documento es normar el uso y funcionamiento de los laboratorios de computación.

# **2. ALCANCE**

Aplica para autoridades, personal académico, personal de apoyo académico, servidores, trabajadores, estudiantes, y terceros relacionados que realizan actividades en laboratorios de la Institución, se exceptúa al IGEPN.

# **3. RESPONSABILIDAD Y AUTORIDAD**

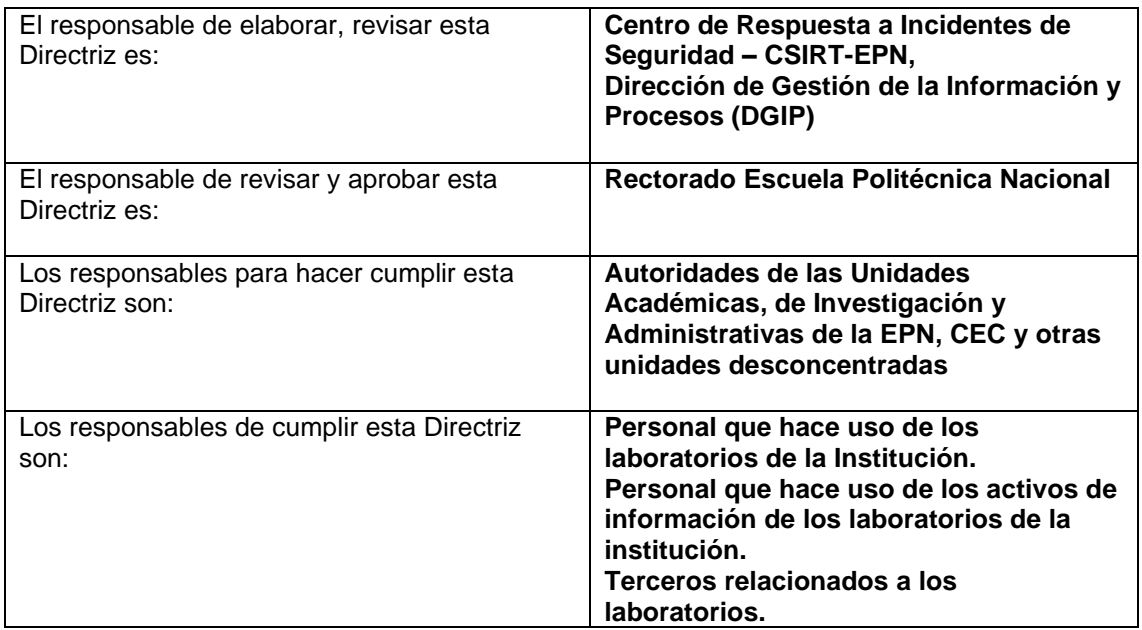

# **4. MARCO LEGAL**

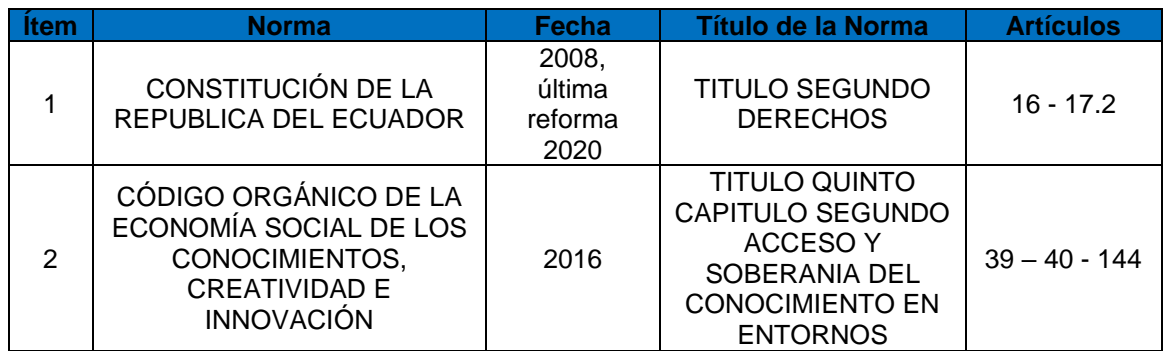

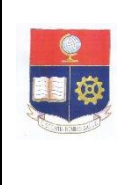

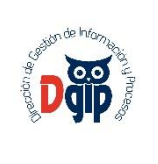

#### **DIRECTRIZ PARA EL USO DE LABORATORIOS DE COMPUTACIÓN**

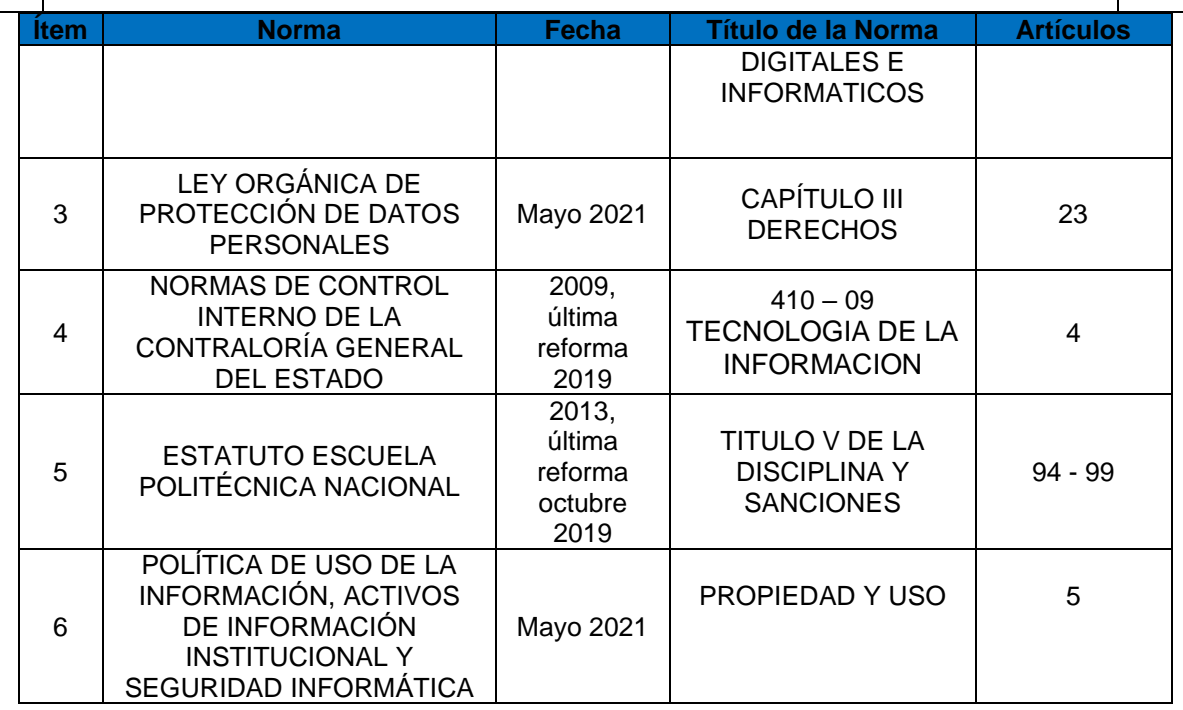

Tabla 1. Base legal

# **5. DEFINICIONES**

- **Activos de información Institucional:** Un activo de información es todo lo que procesa, genera o almacena información relacionada a los distintos procesos de la EPN, como pueden ser hardware, software, documentos físicos, documentos electrónicos, entre otros. [1]
- **Bypass:** Redireccionar el tráfico a otras redes, evitando los controles implementados para la red.
- **CEC:** Centro de Educación Continua.
- **Ciberataque:** Los ciberataques son intentos no deseados de robar, exponer, alterar, deshabilitar o destruir información a través del acceso no autorizado a los sistemas informáticos. [2]
- **Comunidad politécnica:** Son todas las autoridades, miembros del personal académico, personal de apoyo académico, servidores, trabajadores y estudiantes de la EPN. [1]
- **Cortafuegos:** Un cortafuegos es un dispositivo de seguridad de red que supervisa el tráfico de red entrante y saliente y decide si permite o bloquea tráfico específico en función de un conjunto definido de reglas de seguridad. [3]

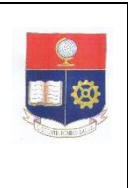

#### **DIRECTRIZ PARA EL USO DE LABORATORIOS DE COMPUTACIÓN**

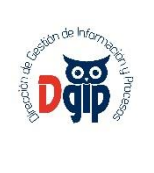

- **Dato personal**: Dato que identifica o hace identificable a una persona natural, directa o indirectamente. [9]
- **DGIP:** Dirección de Gestión de la Información y Procesos.
- **Dirección IP:** Una dirección IP es una dirección única que identifica a un dispositivo en Internet o en una red local. IP significa "protocolo de Internet", que es el conjunto de reglas que rigen el formato de los datos enviados a través de Internet o la red local. [4]
- **Dirección MAC:** Dirección de hardware que identifica de forma única cada nodo de una red. [5]
- **EPN:** Escuela Politécnica Nacional.
- **Escaneo de puertos de red:** Es un proceso mediante el cual, a través de herramientas especializadas, se analizan los puertos de un sistema informático, los administradores de redes lo pueden usar para detectar y corregir vulnerabilidades, los ciberdelincuentes lo pueden usar para explotar dichas brechas de seguridad.
- **Flooding:** Un ataque que intenta causar una falla en un sistema al proporcionar más información de la que el sistema puede procesar correctamente. [6]
- **Jefe de laboratorio:** Es la persona designada que gestiona el laboratorio o laboratorios, con la responsabilidad de cumplir y hacer cumplir las normas para el buen uso del laboratorio.
- **Laboratorio:** En este documento, la referencia a Laboratorio o Laboratorios se refiere estrictamente a las instalaciones de Laboratorios institucionales que cuentan con equipos de computación.
- **Responsable de laboratorio:** Persona designada para mantener la funcionalidad del laboratorio, con la responsabilidad de cumplir y hacer cumplir las normas para el buen uso del laboratorio en coordinación con el jefe de laboratorio.
- **Seguridad informática:** Se define como la protección de información y sistemas de información de accesos no autorizados [8].
- **Spam:** Correo electrónico basura o el abuso de los sistemas de mensajería electrónica para enviar indiscriminadamente mensajes masivos no solicitados. [7]
- **Terceros relacionados (usuarios externos):** Se considera usuario externo de los activos de información a todos aquellos usuarios que no forman parte de la comunidad politécnica, y que requieren acceso a los activos de información de la Institución amparados en la ejecución de actividades de gestión, académicas, vinculación y actividades de auditoría, evaluación y control.

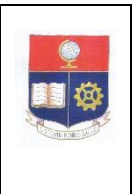

**DIRECTRIZ PARA EL USO DE LABORATORIOS DE COMPUTACIÓN**

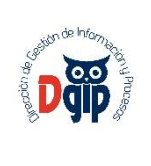

# **6. LINEAMIENTOS**

- **6.1. Requisitos de la Configuración de la Red de computadoras de laboratorios.**
- 6.1.1. Todo el tráfico de los laboratorios debe pasar por un cortafuego o similar.
- 6.1.2. Los dispositivos de red de laboratorio (incluyendo dispositivos inalámbricos) no deben realizar un bypass a otras redes institucionales.
- 6.1.3. Se prohíbe en la Red Institucional de la EPN el escaneo de puertos de red, (ejemplo: la exploración de la Red, generar tráfico spam/flooding, atacar a los sistemas de la Institución como, por ejemplo, el SAE) y otras actividades similares que afecten negativamente el desempeño de la red Institucional. Estas actividades deben estar restringidas a un ambiente de pruebas o laboratorios preparados para este fin.
- 6.1.4. La DGIP monitoreará el tráfico de red para proteger a los activos de la Institución de ciberataques con la ayuda de sistemas de seguridad de prevención y bloqueo de amenazas y ataques desconocidos en tiempo real, de acuerdo con la "directriz de seguridad de la red de computadoras".
- 6.1.5. Las contraseñas utilizadas en el laboratorio para los diferentes sistemas deben cumplir con la directriz de contraseñas institucional.

## **6.2. Obligaciones de los jefes de laboratorio**

- 6.2.1. Mediante memorando se debe informar a la DGIP: los nombres, correo electrónico y número telefónico celular del jefe de laboratorio y responsables encargados de la gestión de los laboratorios para mantener comunicación directa en caso de requerirse.
- 6.2.2. El jefe de laboratorio y los responsables de laboratorio deben seguir las directrices de seguridad publicadas en el portal institucional; deben contar con la información de los equipos de los laboratorios como: direccionamiento IP, nombre del computador de acuerdo con el estándar utilizado por la DGIP; y, deben contar con el software base institucional (software open o licenciado), agente de antivirus activo y agente de inventario instalado.
- 6.2.3. El Jefe de laboratorio y los responsables de laboratorio deben cumplir y hacer cumplir toda la normativa de seguridad de la información emitida

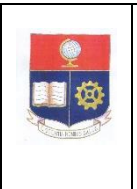

#### **DIRECTRIZ PARA EL USO DE LABORATORIOS DE COMPUTACIÓN**

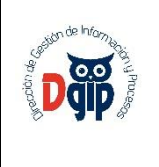

por la EPN. Las siguientes son particularmente importantes: "Política de Uso de la Información, Activos de Información Institucional y Seguridad Informática", "Directrices para manejo de contraseñas", "Directriz requerimientos de seguridad estaciones de trabajo usuario final"," Directriz para uso de antivirus".

Además de cumplir con la normativa de seguridad de la información emitida por la EPN, el jefe de laboratorio y los responsables de laboratorio deben asegurarse de que se cumplan las disposiciones de la Ley de Protección de Datos Personales (LOPDP) en lo que respecta a la recolección, almacenamiento, y manejo de datos personales de los usuarios que utilicen los laboratorios de computación.

- 6.2.4. El jefe de laboratorio y los responsables de laboratorio deben controlar el acceso físico y virtual a los equipos (cuentas de usuario del Sistema Operativo) del laboratorio.
- 6.2.5. El jefe de laboratorio y los responsables de laboratorio realizarán al menos un mantenimiento preventivo a los computadores de los laboratorios antes de iniciar cada semestre académico, esta actividad puede ser coordinada o no con la DGIP.
- 6.2.6. Las cuentas de usuario individuales del personal del laboratorio, que gestiona los laboratorios deberán eliminarse inmediatamente cuando el personal deje de pertenecer a la institución.
- 6.2.7. Las contraseñas de cuentas grupales que sirvan para la gestión del laboratorio deberán ser cambiadas al menos una vez en forma semestral.
- 6.2.8. Los equipos institucionales de los laboratorios deben ser utilizados exclusivamente para las actividades académicas, de investigación, y de vinculación de la institución.

# **6.3. Obligaciones de la DGIP**

6.3.1. La DGIP mantendrá un filtro del tráfico entre el Internet y la Red de datos Institucional de acuerdo con la Directriz de seguridad de la red de computadoras, art 10. Seguridades de redes LAN internas, servidores y laboratorios.

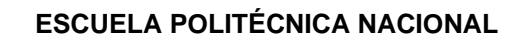

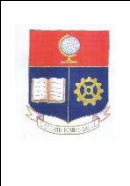

#### **DIRECTRIZ PARA EL USO DE LABORATORIOS DE COMPUTACIÓN**

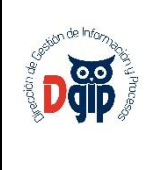

- 6.3.2. La DGIP entregará al jefe de laboratorio el software base institucional autorizado (software open o licenciado) para su instalación, de acuerdo con la Directriz de requerimientos de seguridad y uso aceptable de estaciones de trabajo de usuario final de la EPN en la sección 6.1 Disposiciones generales.
- 6.3.3. La DGIP entregará al Jefe de Laboratorio o responsable de laboratorio el software de antivirus para que instalen en los equipos del o los laboratorios, de acuerdo al Manual de instalación y uso de antivirus
- 6.3.4. La DGIP realizará la instalación del software de antivirus en los laboratorios que no cuenten con personal técnico para tal efecto, de acuerdo al Manual de instalación y uso de antivirus.

# **6.4. Del uso del Laboratorio**

- 6.4.1. Antes de trabajar en el equipo de cómputo, el usuario deberá verificar que no exista ningún inconveniente (falta de periféricos de entrada, mal funcionamiento, entre otros), tanto físico como lógico, caso contrario deberá notificarlo de inmediato al responsable del laboratorio para su pronta atención.
- 6.4.2. El acceso de los usuarios al laboratorio de cómputo estará sujeto tanto a la asignación de horarios de cursos y servicios, así como, a la disponibilidad del equipo.

## **6.5. De las obligaciones de los usuarios**

- 6.5.1. El jefe de Laboratorio o el responsable del laboratorio puede cambiar la configuración de las computadoras, o incluso formatearlas dependiendo del requerimiento solicitado por el personal académico; por lo que, los usuarios son los responsables de respaldar y proteger su propia información personal almacenada en las computadoras del laboratorio.
- 6.5.2. De acuerdo con las disposiciones de la Ley de Protección de Datos Personales (LOPDP) y las políticas internas de la institución, se prohíbe la divulgación de datos personales de los miembros de la comunidad politécnica.

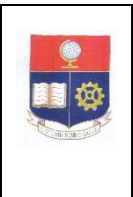

#### **DIRECTRIZ PARA EL USO DE LABORATORIOS DE COMPUTACIÓN**

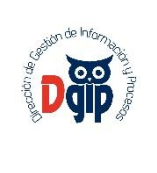

- 6.5.3. Una vez que el usuario haya terminado de utilizar el equipo de cómputo, debe dejarlo en las mismas condiciones que lo encontró.
- 6.5.4. El usuario deberá ejecutar el antivirus del equipo a cualquier dispositivo externo que conecte al equipo.

## **Está prohibido para los usuarios de laboratorio:**

- 6.5.5. Alterar la configuración original de las computadoras, si el usuario no está en una práctica dirigida.
- 6.5.6. La instalación de software en las computadoras del laboratorio sin autorización del Jefe de laboratorio o el responsable de laboratorio.
- 6.5.7. Realizar actividades (escaneo de puertos, instalación de malware, ataques de fuerza bruta, entre otros) distintas a las que se requieran para la práctica, así como aquellas que pongan en peligro la seguridad informática de los equipos del laboratorio o de la comunidad politécnica. Estas actividades deben estar restringidas a un ambiente de pruebas o laboratorios preparados para dichas actividades.
- 6.5.8. La extracción y/o alteración de cualquier parte del equipo de cómputo.
- 6.5.9. Mover el equipo de su lugar sin la autorización del Jefe de laboratorio o responsable del laboratorio.
- 6.5.10. Compartir la cuenta y la contraseña personal entre dos o más usuarios de laboratorio, para acceder al o los equipos.
- 6.5.11. El uso inapropiado de los equipos de laboratorio, como emisión de propaganda comercial (SPAM), bromas, violación de los permisos de otras cuentas o máquinas.

# **7. CUMPLIMIENTO**

En caso de infringir esta directriz, los órganos competentes de la Escuela Politécnica Nacional, aplicarán las sanciones disciplinarias correspondientes de conformidad al artículo 207 de la Ley Orgánica de Educación Superior, artículo 43 de la Ley Orgánica del Servicio Público, artículo 80 del Reglamento a la Ley

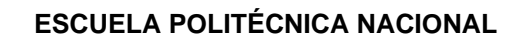

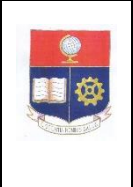

#### **DIRECTRIZ PARA EL USO DE LABORATORIOS DE COMPUTACIÓN**

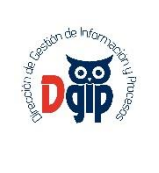

Orgánica del Servicio Público, artículo 46 del Código del Trabajo conjuntamente con el Reglamento Interno de Administración del Talento Humano, el Reglamento Interno de Trabajo de la Escuela Politécnica Nacional y su Estatuto aplicables para el personal académico, personal de apoyo académico, servidores, trabajadores y estudiantes.

# **8. REFERENCIAS**

- [1] POLÍTICA DE USO DE LA INFORMACIÓN, ACTIVOS DE INFORMACIÓN INSTITUCIONAL Y SEGURIDAD INFORMÁTICA, Aprobación: 20 de mayo de 2021 – Resolución RCP-152-2021
- [2] <https://www.ibm.com/topics/cyber-attack>
- [3] [https://www.cisco.com/c/en/us/products/security/firewalls/what-is-a](https://www.cisco.com/c/en/us/products/security/firewalls/what-is-a-firewall.html)[firewall.html](https://www.cisco.com/c/en/us/products/security/firewalls/what-is-a-firewall.html)
- [4] [https://latam.kaspersky.com/resource-center/definitions/what-is-an-ip](https://latam.kaspersky.com/resource-center/definitions/what-is-an-ip-address)[address](https://latam.kaspersky.com/resource-center/definitions/what-is-an-ip-address)
- [5] <https://www.iso.org/obp/ui#iso:std:iso:17532:ed-1:v1:en:term:3.3>
- [6] <https://csrc.nist.gov/glossary/term/flooding>
- [7] <https://csrc.nist.gov/glossary/term/spam>
- [8] [http://www.ii.unam.mx/es](http://www.ii.unam.mx/es-mx/AlmacenDigital/CapsulasTI/Paginas/seguridadinformatica.aspx)[mx/AlmacenDigital/CapsulasTI/Paginas/seguridadinformatica.aspx](http://www.ii.unam.mx/es-mx/AlmacenDigital/CapsulasTI/Paginas/seguridadinformatica.aspx)
- [9] Ley Orgánica de Protección de Datos Personales, Art. 4 Términos y definiciones.

# **9. DISPOSICIÓN DEROGATORIA**

Se deroga la sección 5.1 DIRECTRIZ DE LABORATORIOS de la directriz "DIRECTRICES DE SEGURIDAD DE LA RED DE COMPUTADORAS", así como, las demás normas de igual o menor jerarquía emitidas con anterioridad, que se opongan a la presente directriz.